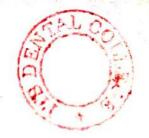

A (20222) B.D.S.-III Prof.

(Printed Pages 3) Roll No. ..

# 5141 (N) B.D.S. Supply. & Main Examination, Feb.-2022 General Medicine

### (BDS-07(N))

Time : Three Hours ] [Maximum Marks : 70

Note : Attempt all questions. Use separate copy for Part-I and Part-II.

### Part - I

- Describe the etiology, clinical features, investigations and management of ascites.
- 2. Discuss briefly: 3×3=9
  - (a) Opportunistic infections in HIV Infected Patient.

(b) Viral Hepatitis

(c) Haemoptysis

P.T.O.

Scanned with CamScanner

 Describe the clinical features and management of a case of Acute Rheumatic Fever.

### Part - II

- 1. Enumerate the of Acute causes Respiratory Distress- Syndrom (ARDS), How will you investigate and manage a case of tubercular Pleural effusion. 10 2. Write short notes on : 3×3=9 (a) Trigeminal Neuralgia. (b) Cushing Syndrome. (c) Hypothyroidism. Discuss briefy: 3.  $4 \times 4 = 16$ 
  - (a) Atrial septal Defect (ASD)

(b) Brain Abscess 5141(N)/2

Scanned with CamScanner

- (c) Bell's Palsy.
- (d) Post- Covid-19 complications.

# 5141(N)/3

(Printed Pages 2) Roll No. B.D.S.-III Prof.

# 5141(N) B.D.S. Supply. & Main Examination, April - 2021

### **General Medicine**

### (BDS-07)

Time : Three Hours ]

D

(20421)

[Maximum Marks : 70

Note: (i) Attempt all questions.

(ii) Use separate copy for Part-I and Part-II.

#### Part - I

- Enumerate causes of chest pain. How will 1. you manage a case of acute myocardial infarction. 10
- Describe the clinical features 2. and management of Infective endocarditis.

16 P.T.O.

Scanned with DocScan

Write short notes on:

3×3=9

- (a) Bell's palsy
- (b) Clubbing
- (c) Iron deficiency anaemia

#### Part - II

- Describe the etiology, clinical features and management of pleural effusion. 10
- 2. Discuss briefly  $4 \times 4 = 16$ 
  - (a) Hypothyroidism
  - (b) Swine flue
  - (c) Migraine
  - (d) Amoebiasis
- Write short notes on-

 $3 \times 3 = 9$ 

- (a) Enteric fever
- (b) Bronchial asthma
- (c) Nephrotic syndrome

5141(N)/2

## 5141 (N)

B.D.S. Supply. & Main Examination, Nov. - 2020 General Medicine

[BDS-07(N)]

Time : Three Hours ]

[Maximum Marks : 70

Note : Attempt all questions. Use separate copy for Part-I and Part-II.

### PART-I

- Describe clinical features, Investigations, treatment & complications of Enteric Fever.
- 2. Discuss Briefly:  $3 \times 3 = 9$

(a) Bell's Palsy

- (b) Myxoedema
- (c) Complications of Type II Diabetes Mellitus

P.T.O.

Scanned with DocScan

Classify stages of Hypertension, Describe clinical features and management of Acute myocardial infarction.

### PART-II

- Describe clinical features, Investigations, treatment & complications of Hepatitis B Virus.
- 2. Write short note on:

3×3=9

 $4 \times 4 = 16$ 

- (a) Causes of Clubbing
- (b) Management of Bronchial Asthma
- (c) Iron Deficiency Anemia
- 3. Discuss Briefly:
  - (a) Antihypertensive Drugs
  - (b) Ascitis
  - (c) Causes of Gum Bleeding
  - (d) Anti tubercular Drugs

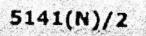

Printed Pages : 2 Roll No.

(201119) B.D.S.-III Prof.

### 5141(N)

B.D.S. Supply. & Main Examination, November-2019

**GENERAL MEDICINE** 

[BDS-07(N)]

Time : Three Hours]

[Maximum Marks : 70

Note : Attempt all questions. Use separate answer books for Part-I and Part-II.

#### Part-I

1. Describe Diagnosis, clinical features, complications and management of Type II Diabetes Mellitus. 10

2. Discuss briefly :

(a) CSF Findings in tubercular and Pyogenic Meningitis

(b) Jone's Criteria for Diagnosis of Acute Rheumatic Fever

(c) Causes of Generalized lymphadnopathy

3. Define nephrotic syndrome. Describe its clinical features, causes and management of nephrotic syndrome.

5141(N)

1.11.11.120

∖, [P.T.O.

3×3=9

#### Part-II

(2)

1. Describe briefly etiology, clinical features, diagnosis and treatment of Community Acquired pneumonia. 10

3×3=9

4×4=16

2. Write short note on :

A. ANDER

- (a) Causes of spleenomegaly
- (b) Causes of pleural effusion
- (c) Rickets

3. Discuss briefly :

(a) Treatment of Malaria

(b) Chronic myeloid leukemia

and the start from

With Alexandrian State

- (c) Treatment of COPD
- (d) Dysphagia

5141(N)

Scanned by CamScanner

G (21218) B.D.S.-III Prof.

Printed Pages : 2 Roll No.

# 5141(N)

B.D.S. (Main & Supply.) Examination, November-2018 GENERAL MEDICINE (BDS-07)

Time : Three Hours]

[Maximum Marks : 70

Note: Attempt all questions. Use separate answer book for Part-A and Part-B.

### Part-A

What is viral hepatitis? Give the causes, clinical features and management of viral hepatitis. 10 Define Nephrotic Syndrome. Discuss clinical features, diagnosis and management of nephrotic syndrome. 10

3. Write short notes on the following :

(i) Iron deficiency Anaemia

(ii) Acid peptic disease

(iii) Anxiety Neurosis 5141(N)

Scanned by CamScanner

5×3

[P.T.O.

### Part-B

(2)

- Define meningitis. Give its causes and clinical features. How do you manage a case of Bacterial Meningitis.
- 5. Discuss causes of fever with rashes. How do you manage a case of Dengue fever. 10
- (6. Write short note on :
  - (i) Oral Rehydration Solution (ORS)
    - (ii) Metabolic Syndrome
  - (iii) General treatment of poisonings.

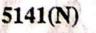

Scanned by CamScanner

5×3

P.T.O.

5141(N)\2

COLUMN T

Define Diabetes Mellitus? Describe its various complication and management. 10

- N ture, diagnosis and management of Cerebral Malaria. 10
  - What is Cerebral Malaria? Discuss clinical fea-

# Part-A

for Part-A and Part-B.

Note : Attempt all questions. Use separate copy

Time : Three Hours | [Maximum Marks: 70

GENERAL MEDICINE (BDS-07)

such patient? 10

Write short note on the following- $5 \times 3 = 15$ 

Non-Steroidal Antiinflammatory drugs

(i)

Normal diet and Life style modification.

(ii)

(iii) Iron deficiency Anaemia.

6.

Lymphadenitis.

Discuss the differential diagnosis of pain in

upper Abdomen. How will you investigate

**л** 

4

PART-B

(11)

Vitamin defeciencies

**B.D.S. III Prof.** 

B.D.S. (Main & Supply.) Examination,

5141(N)

Nov-2017

(201117)

Roll No.

Z

R

Ghaziabau

(Printed Pages 2)

S.

IBRA.RY

(i) Hypothyroidism

(111)

Tetanus prophylaxis

ω

Write short hote on the following: 5×3=15

Discuss causes of cervical lymphadenopathy.

How do you manage a case of Tubercular

10

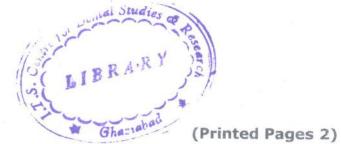

(20216)

and a second second sec

Roll No.

B.D.S. III Prof.

### 5141(N)

### B.D.S. Supply & Main Examination,

### Feb. 2016

### **General Medicine**

#### (BDS-07)

Time : Three Hours ] [Maximum Marks : 70

Note : (i) Attempt all questions.

(ii) Use separate copy for Part I & Part II.

### Part-I

 Enumerate causes of Coma. How will you investigate and manage a case of tubercular meningitis.
 Describe the clinical features of Rheumatic fever. Give a brief outline of its manage-

ment.

16

P.T.O.

3. Write short notes on :

 $3 \times 3 = 9$ 

 $4 \times 4 = 16$ 

3×3=9

- (a) Cerebral Malaria
- (b) Trigeminal Neuralgia
- (c) Leukoplakia

#### Part-II

- Describe the clinical features of chronic renal failure. Discuss its complications and management. 10
- 2. Discuss briefly:
  - (a) Cirrhosis of Liver
  - (b) COPD
  - (c) Migraine
  - (d) Thyrotoxicosis
- 3. Write short notes on :
  - (a) Balanced diet
  - (b) Acute nephritis
  - (c) Clubbing
- 5141(N)\2

(Printed Pages 2) Roll No...<u>9884015</u>

B.D.S.-III Prof.

(21116)

### 5141(N)

### B.D.S. Supply & Main Examination, Nov. 2016 General Medicine

#### (BDS-07)

Time: Three Hours J [Maximum Marks : 70 Note : Attempt all questions. Use separate copy for Part-I & Part-II. To the point and precise answers are desired.

### Part-I

Discuss the etiology, pathogenesis clinical features, diagnosis and management of Diabetes mellitus. 10

Describe causes of Nephrotic syndrome. Write the incustions needed and diagnostic criteria. Discuss management of nephrotic Syndrome. 10

P.T.O.

#### N

Write in brief about: 3. (3) Facial palsy Avitaminosis 336) a(c) Shock

### Part-II

5

5

5

| 11    | Discuss etiology, clinical features, diagnosi | s and  |
|-------|-----------------------------------------------|--------|
| à     | treatment of Pulmonary Tuberculosis.          | 10     |
| 2.    | Discuss in detail the various types of 2      | laun-  |
| B     | dice and their causes. Describe the cl        | inical |
| 0     | features and management of Acute              | Viral  |
|       | Hepatitis.                                    | 10     |
| 3.    | Write short notes on:                         |        |
| To    | (a) Chronic myeloid leukaemia                 | 5      |
| En Co | (b) Cushing's Syndrome                        | 5      |
| C     | ACT ARDS.                                     | 5      |
| -     |                                               |        |

5141(N)\2

#### (Printed Pages 2)

#### (20315)

**B.D.S. III Prof.** 

Roll No. ....

#### LIBRARY

### 5141(N)

178 Dontal College Hospital & Rusearch Centry 47, Knowledge Park-III, Greater Nords

### B.D.S. Supply & Main Examination, March 2015

#### **General Medicine**

(BDS-07)(N)

Time : Three Hours ]

#### [Maximum Marks :70

P.T.O.

Note: (i) Attempt all questions.

(ii) Use separate copy for Part-I & Part-II.

#### Part - I

- Discuss etiology, clinical features, investigations diagnosis and management cirrhosis of liver and its complications. 10
- Discuss etiology, clinical features and diag nosis of Acute Rheumatic Fever. Discuss Medical Management of rheumatic fever and its prophylaxis.

#### LIBRARY

IS Dontal College Houghal & Research Centre 47. Knowledge Park-III. Greater Meide

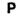

- 3. Write short notes on :
  - (a) Enteric fever
    - (b) Meningitis
    - (c) Acute nephritis.

#### Part - II

 Discuss etiology, clinical features diagnosis and treatment of thyrotoxicosis. 10

2. Discuss etiology, clinical features, diagnosis and treatment of Pulmonary Tuberculosis.10

- 3. Briefly comment on the following  $:3 \times 5 = 15$ 
  - (a) Agranulocytosis.
  - (b) Differential diagnosis.

(c) Shock.

5141(N)\700\2

(21015) LIBRARY S Dental College Haspital & Roll No. Gentre B. D. S. III Prof. Knowledge Park-III. Greater Monde

# 5141(N)

# B. D. S. Supply. & Main Examination, Oct. 2015

**General Medicine** 

[BDS-07(N)]

Time : Three Hours]

 $\mathbf{O}$ 

1.

2.

3.

[Maximum Marks : 70

3×3=9

1

IS.

ntre la

Note: Attempt all questions. Use separate copy for Part-I and Part-II.

 Part-I
 [Marks : 35

 Enumerate various causes of anaemia. How will you investigate and manage iron deficiency anaemia. 10

### Discuss briefly :

- (a) Enteric fever
- (b) Gingival hyperplasia
- (c) Infective endocarditis.

Discuss the causes, clinical features, diagnosis and management of Pyogenic Meningitis. 16

#### LIBRARY

B Dental College For site) & Research Centre

The second and the second was the

| •  | What is the classification of diabetes mellitus ? Give a brief outline of complications of diabetes mellitus. 10 |        |  |  |  |
|----|----------------------------------------------------------------------------------------------------|--------|--|--|--|
| 2. | Write short notes on :                                                                                           | 3×3=9  |  |  |  |
|    | (a) Nephrotic syndrome                                                                                           |        |  |  |  |
|    | (b) Generalized lymphadenopathy                                                                                  | •      |  |  |  |
|    | (c) Facial palsy.                                                                                                |        |  |  |  |
| 3. | Discuss briefly :                                                                                                | 4×4=16 |  |  |  |
|    | (a) Acromegaly                                                                                                   |        |  |  |  |
|    | (b) Bronchial asthma                                                                                             |        |  |  |  |
|    | (c) Hepes Zoster                                                                                                 |        |  |  |  |
|    | (d) Congestive cardiac failure.                                                                                  |        |  |  |  |
|    |                                                                                                    |        |  |  |  |

### 5141(N)-2-600

0

 $(\cdot)$ 

LIBRARY

(TS Dearal College Hospital & Research Cestre 47, Knowledge Park III, Greater Noide (Printed Pages 3)

(21014)

М

Roll No.

B.D.S. III Prof. LIBRANY

TS Dental College Hospital & Research Contro 5141(N) Greater Maide

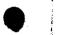

6

B.D.S. Supply & Main Examination,

### Oct. 2014

**General Medicine** 

(BDS-07)

Time: Three Hours J

[Maximum Marks: 70

Note : Attempt all questions. Use separate copy for Part-I and Part-II. To the point and

precise answers are desired.

### PART - I

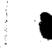

1.

Discuss etiology, clinical features, differential diagnosis, investigations and brief management of pyogenic meningitis.

16

P.T.O.

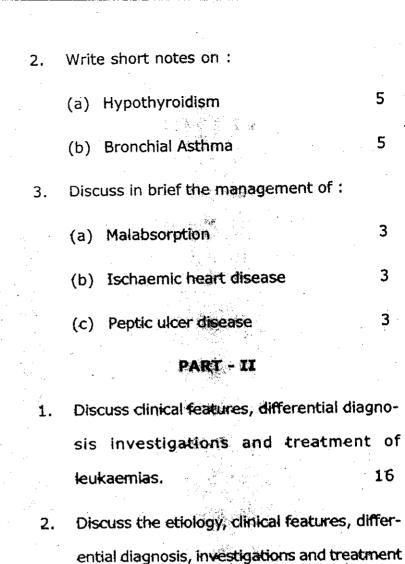

of Nephrotic Syndrome. 10

5141(N)\340\2

3. Write short notes on :

(a) Shock

(b) Balanced diet

(c) Jaundice

### LIBRARY

13 Bental College Hospital & Research Centre 47. Knowledge Park-III. Greater Noide

(Printed Pages 2)

(20214)

0

Roll No.

**B.D.S. III Prof.** 

## 5141(N)

B.D.S. Supply & Main Examination,

Feb. 2014

٦

### **General Medicine**

(BDS-07)

Time : Three Hours J [Maximum Marks : 70

Note: (i) Attempt all questions.

(ii) Use separate copy for Part-I and Part-II.

#### Part-I

1.

Discuss causes, clinical features diagnosis and management of malabsorption syndrome.

10

 Discuss causes, clinical features and diagnostic investigations of anaemia. Write treatment of iron deficiency anaemia. 16

P.T.O.

3. Write short notes on :

- (a) Lung abscess
- (b) Measles
- (c) Prognosis

#### Part-II

 $3 \times 3 = 9$ 

- Discuss etiology, clinical features and treatment of facial palsy.
   10
- 2. Discuss etiology, clinical features of infective endocarditis. Outline management of this disease. 16
- 3. Briefly comment on the following :  $3 \times 3 = 9$ 
  - (a) Renal failure
  - (b) Hypothyroidism
  - (c) Cardiopulmonary resuscitation

#### 5141(N)\500\2

#### LIBRARY

ITS Bental College Hospital & Rosearch Centre 67, Knowledge Park-III, Greater Meida

0

(20313)

(Printed Pages 3)

6090043

B.D.S. III Prof.

# 5141(N)

Roll No. ...

B.D.S. Supply. & Main Examination,

March-2013

**General Medicine** 

Paper - I

### (BDS-07)

[Maximum Marks: 70 Time: Three Hours ]

Note : (i) Attempt all questions.

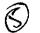

(ii) Use separate copy for Part-I & Part-II.

#### PART - I

Define Bronchial Asthma. Discuss the causes, 1. clinical features and management of Bron-10 chial Asthma.

P.T.O.

### LIBRARY 18 Bontal College Hospital Si Research Contr. 47, Knowledge Park-III, Greater Meide

- J 2. Discuss the causes, clinical features and pathological features of generalized lymphodenopathy.
   10
  - 3. Write short notes on :
    - (i) HAART (Highly Active Anti Retroviral Therapy) 5
    - (ii) Jone's criteria for diagnosis of Rheumatic fever 5
    - /(iii) Definition and causes of Nephrotic Syndrome 5

#### PART - II

What are common complications of diabetes mellitus? Discuss management of Type-II diabetes mellitus.
Describe the lesions and clinical features of Herpes Zoster. Discuss its complications and management.

- 6. Write short notes on :
  - (a) Falciparum malaria
    - √(b) Migraine

(c) Cardiac Rhythm abnormalities

5

5

5

0

(Printed Pages 3)

(20812)

Roll No.

B.D.S. - III Prof.

# 05141

**B.D.S. Examination, August 2012** 

General Medicine

(BDS - 07)

### (Old Course)

Time: Three Hours ]

[Maximum Marks :50

Note: Attempt all questions. Use separate copy

for Part - I & Part - II.

#### Part - I

 Enumerate the causes of "Malabsorption Syndrome". Discuss the Clinical features, Diagnostic Tests and Treatment of Malabsorption Syndrome.
 8 P.T.O.

- Write the Diagnosis and Management of "Acute Myocardial Infarction".
- 3. Write short notes on :
  - (a) Community Acquired "Pneumonia". 3
  - (b) Importance of History Taking in Dental practise.
     3
  - (c) Tender "Hepatomegaly". 3

#### Part - II

 Describe Clinical Presentation, Diagnosis and Treatment of "Acute Myeloid Leukaemia".8

Discuss in brief types of "Epilepsy", Clinical features, diagnosis and treatment of Epilepsy.
 8

3

3.

٤

05141\240\2

Write short notes on :

- (a) Balanced Diet
- (b) Mumps
- Evaluation of a case of "General Ana esthesia".
   3

0

(20812)

(Printed Pages 3)

P

Roll No.

B.D.S. - III Prof.

# 5141 (N)

B.D.S. Examination, August 2012

**General Medicine** 

(BDS - 07)

(New Course)

Time: Three Hours /(Maximum Marks : 70)Note :Attempt all questions. Use separate copyfor Part-I & Part-II. To the point and pre-cise answers are desired.

### Part - I

1. Describe the etiology, clinical features, investigations and management of malabsorption.

> .10 P.T.O.

etiology, mode of spread, clini-

10

5

5

5

eatures, diagnosis and management of

Write short notes on :

malaria.

3.

(a) Cardiac arrest

(b) Agranulocytosis

(c) Cirrhotic Ascites

### Part - II

 Discuss etiology, clinical features, investigations and diagnostic features of anaemia.
 Outline the treatment of Iron Deficiency Anaemia.

 Discuss in detail the methods for the prevention of HIV/AIDS in the community. How will you eliminate the stigme and

### 5141(N)140012

3.

descrimination against HIV positive persons in society. 10 Discuss in brief :

| (a) | Pneumothorax          | • |     | 5 |
|-----|-----------------------|---|-----|---|
| (b) | Acute rheumatic fever |   |     | 5 |
| (c) | Addison's disease     |   | · . | 5 |

王的改善教学

ITS Bental College Control Research Control 27. Providencia de Misseler Moido

O (21211)

B.D.S.-III Prof.

(Printed Pages 2)

Roll No.

# 5141 (N)

B.D.S. Examination, Dec. 2011

General Medicine

(BDS-07)

(New Course)

Time: Three Hours J / Maximum Marks : 70 Note : Attempt all questions. Use separate copy for Part I & Part II. To the point and precise answers are desired.

PART - I

1. Discuss symptoms, signs, differential diagnosis, investigations and treatment of Anaemia. 16

2. Write short notes on :

(a) Hypertension

P.T.O.

5

(b) Seventh Nerve Palsy

3. Write in brief the management of :

(a) Cirrhosis of liver

(b) Pneumonia

(c) Thyrotoxicosis

### PART -

1. Discuss etiology, types, clinical features diagnosis and brief management of Diabetes mellitus. 16

2. Write short notes on :

(a) Oral manifestations of HV disease.

#### (b) Amoebiasis

3. Discuss in brief :

(a) Congestive Cardiac failure

- (b) Malaria
- (c) Migraine

#### LIBRARM

5

3

5

5

3

3

3

TS Dental College Handled & Research Centre 47, Knowledge Handlet, Greater Neide

### 5141(N)\800\2

O (20711)

(Printed Pages 3)

Roll No.

B.D.S. III Prof.

# 5141

### B.D.S. Supply. Examination, July 2011

### **General Medicine**

### Paper-I

(BDS - 07)

Time : Three Hours J [Maximum Marks : 50

Note : (i) Attempt all questions.

N. N.

(ii) Use separate copy for Part-I & Part-II.

### PART - I

 Describe etiology and clinical features of Congestive Heart Failure. How will you manage a patient of Congestive Heart Failure?

P.T.O.

starch Centre

|   |                                                                        |                 | auses of Respira     | - 1                                       |                               |
|---|------------------------------------------------------------------------|-----------------|----------------------|-------------------------------------------|-------------------------------|
|   |                                                                        | ure.            |                      | iype-iirespii                             |                               |
|   |                                                                        |                 | 1<br>41, 19          | •                                         | ······                        |
|   | <b>3.</b>                                                              | Write in brief  | on the following :   |                                           |                               |
|   |                                                                        | (a) Anaphy      | lactic Reaction      |                                           | 3                             |
|   |                                                                        | (b) Haemo       | philia - B           | · · · · ·                                 | 3                             |
|   |                                                                        | (c) Tender      | Hepatomegaly         |                                           | 3                             |
|   | Media como d'Ale Capacitante de como como como como como como como com |                 | PART - II            |                                           |                               |
|   |                                                                        |                 |                      |                                           |                               |
|   | · 4.                                                                   | · · · ·         | logy, clinical prese | ntation, diagn                            | osis and                      |
|   |                                                                        | treatment of    | Bell's palsy.        |                                           | 8                             |
|   | 5.                                                                     | Describe etio   | logy, clinical featu | ures and trea                             | tment of                      |
|   |                                                                        | Thyrotoxicosi   | S                    |                                           | 8                             |
| • | 6.                                                                     | Write briefly o | on the following :   |                                           |                               |
|   | ·<br>·<br>·                                                            | (a) Microalbr   | uminuria             |                                           | · .                           |
|   |                                                                        |                 |                      | na se se se se se se se se se se se se se | 3                             |
|   | 514                                                                    | \$1\400\2       |                      | X.                                        |                               |
|   | •                                                                      |                 |                      |                                           | ·                             |
|   |                                                                        |                 | ·····                | ····                                      | · · · · · · · · · · · · · · · |
|   | (b) Scurvy                                                             | •               |                      | 3                                         |                               |
|   | (c) Asciles                                                            |                 | •                    | 3                                         |                               |
|   | (c) varies                                                             |                 |                      |                                           |                               |
| - | •                                                                      |                 |                      |                                           | • .                           |
|   |                                                                        | · · ·           | -                    |                                           |                               |
|   | •••<br>•<br>•                                                          |                 |                      |                                           |                               |
| 5 | )                                                                      |                 |                      |                                           | , .                           |
| Æ |                                                                        |                 | · · ·                |                                           |                               |

- £.--

ym

Roll No. 609 7073

(2129) BDS III Prof.

### 5141

B. D. S. Examination, 2009

### General Medicine

### Paper-I

### (BDS-07)

Time : Three Hours]

[Maximum Marks : 50

Note : Attempt all questions. Use separate copy for Part I and Part II.

#### Part-I

- 1. Enumerate the causes of Malabsorption Syndrome. Discuss its clinical features and management. 8
- 2. Discuss the causes, clinical features and treatment of Pneumonia. 8

3. Write short notes on :

- (a) Tender Hepatomegaly
- (b) Agranulocytosis
- (c) Eosinophilia.

LIBRARY ITS Dental College Hospital & Research Contro 47, Flucule in Park-III, Greater Neida

R.

3

LIBRARW

ITS Dental College Product & Densame Produce 67, Knowledge Less Las, Strater & ride

### LIBRARY

ITS Dental College Hornball & Renarch Centre 47. Knowledge Parasette 2

(20211)

Ρ

(Printed Pages 2)

Roll No. .....

B.D.S. III Prof.

## 5141

B.D.S. Examination, 2010

**General Medicine** 

(BDS-07)

[ Maximum Marks : 50 Time : Three Hours ]

Note: Attempt all questions. Use separate copy for part

1& part II.

#### **PART-I**

1. Discuss the aetiology, clinical features investigations 8

and treatment of diarrhoea.

2. Discuss clinical features, diagnosis and management

of Hyperthyroidism.

8 P.T.O.

EL

### LIBRARY

VTS Dental College Hospital de Besaarch Centre 47. Knowledge Park-III. Creater words

| JL | •                                                        | •     |  |  |  |  |  |
|----|----------------------------------------------------------|-------|--|--|--|--|--|
| 3. | Discuss in brief:-                                       |       |  |  |  |  |  |
|    | (a) Normal diet.                                         | 3     |  |  |  |  |  |
|    | (b) Left Venticular Failure.                             | 3     |  |  |  |  |  |
|    | (c) Drug Reactions.                                      | 3     |  |  |  |  |  |
|    | PART-I                                                   |       |  |  |  |  |  |
| 1. | Discuss aetiology, clinical features, investigations and |       |  |  |  |  |  |
|    | treatment of Pneumonia.                                  | 8     |  |  |  |  |  |
| 2. | Discuss aetiology, clinical features, diagnosis and      |       |  |  |  |  |  |
|    | treatment of Nephrotic Syndrome.                         | 8     |  |  |  |  |  |
| 3. | Write short notes on-                                    | •<br> |  |  |  |  |  |
|    | (a) Leukaemia.                                           | 3     |  |  |  |  |  |
|    | (b) Oral manifestations of HIV disease.                  | 3     |  |  |  |  |  |
|    | (c) Mumps                                                | 3     |  |  |  |  |  |

5141\900\2

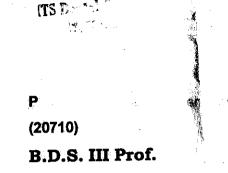

# 5141

# B.D.S. Examination, July 2010

General Medicine

Paper-I

(BDS-07)

Time : Three Hours ]

[ Maximum Marks : 50

고 화려되는 것을

(Printed Pages 2)

1

Roll No. 014

Note : Attempt all questions. Use separate copy for Part-I & Part-II.

Part-I

 How will you diagnose and manage a care of Enteric Fever? Describe its etiopathogenesis and clinical presentation.

**P.T.O.** 

### 2.\* Discuss Bronchial Asthma in detail. 8 3. Write short notes on : (a) Gum Bleeding 3 Clubbing 3 (b) (0) Radical Cure of Malaria. 3 art-II 1. Describe signs and symptoms of Rheumatic mitral 8 steposis and discuss its treatment. 2. Describe clinical features and management of Nephrotic syndrome. 8 130 - e . . . $r_{i}$ 3. Write short notes on 1.55 (a) Cynaosis 3 14 (b) Hypoglycemic Coma 3 な後の 1 Det 1344 3 (C) -5141\500\2

S (2057) BDS-III Prof.

Roll No.....

# 5141

# B.D.S. Examination, May- 2007 GENERAL MEDICINE Paper-I

# (BDS-07)

# Time : Three Hours ]

### [ Maximum Marks : 50

ARY

3

4

4

P.T.O.

(ihaziaba)

Note : Attempt all questions. Use separate copy for part I and part II.

### PART-I

Q.1 Give the causes of facial pain Describe any one of the conditions in Detail?

Q.2 Write Briefly on :

- (a) Aortic Regurgitation
- (b) Tender Hepatomegaly

(c) Clubbing

Q.3 Short notes on:-

(1) Thyrotoxicosis

(2) Idiopathic thrombocyto penic purpura

(1)

5141/300/2

# PART-II

| Q.1 | Q.1 Describe in Detail cirrhosis of liver.                        |          |  |  |  |
|-----|-------------------------------------------------------------------|----------|--|--|--|
| Q.2 | Describe the aetiology, clinical features complications of mumps? | and<br>8 |  |  |  |
| Q.3 | Short Notes on :-                                                 |          |  |  |  |
|     | (a) Meningitis                                                    | 4        |  |  |  |
| ē   | (b) General Anasarca<br>—x—                                       | 4        |  |  |  |
|     | *                                                                 |          |  |  |  |
|     |                                                                   |          |  |  |  |

5141/300/2

(2)

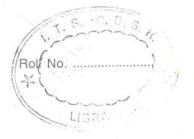

# (2046)

BDS III Prof.

# 5141 B.D.S. Examination, April - 2006

### GENERAL MEDICINE

Paper-I (BDS-07)

Time : Three Hours ]

[Maximum Marks : 50

- Note : (i) Attempt all questions.
  - (ii) Use separate copy for Part-I & Part-II.

### Part-I

- 1. Describe Etiopathogenesis and diagnosis of Infective Endocarditis. Discuss its prophylaxis in a patient undergoing tooth extractions.
- 2. Define Nephrotic Syndrome, and briefly describe the management in adults.
- 3. Write short notes on the following :
  - (a) Oral Manifestation of HIV/AIDS
- 5141\400\2

P.T.O.

8

- (b) Prevention of Hepatitis-B infection
- (c) Angina Pectoris.

### Part-II

2

-3

3

8

Describe various systemic complications of Diabetes
 Mellitus. How will you manage a patient with
 Hypoglycemia?

How will you diagnose and treat a patient with Bleeding Gums?

6. Write briefly on the following :

5

(i) Malignant Hypertension
(ii) Trigeminal Neuralgia
(iii) Amoebiasis.
3

5141\400\2

# 5

# R

(2095)

Roll No. .....

BDS III Prof.

# 5141

# B.D.S. Examination, 2005

GENERAL MEDICINE

Paper - I

(BDS-07)

Time : Three Hours ]

[ Maximum Marks : 50

8

8

3

P.T.O.

**Note** : Attempt **all** questions. <u>Use separate copy for Part-I and Part-II</u>.

### Part-I

- 1. Classify different types of Jaundice. Discuss the actiology, clinical features and management of Acute Viral Hepatitis.
- 2. Describe the aetiology, clinical features and management of Nephrotic Syndrome.
- 3. Write short notes on the following :

(a) Bleeding Gums

 $5141 \setminus 300 \setminus 2$ 

(b) Prophylaxsis · against Bacterial 3 Endocarditis.

2

(c) Medical emergencies in Dental Practice. 3

8

8

### Part-II

- Discuss the secondary causes of 4. Hypertension. Outline the investigative approach and the medical management.
- Describe the drug interactions in Dental 5. Practice.

### Write short notes on the following : 6.

- (a) Complications of mumps 3 (b) Diabetic ketosis 3 3
- (c) Avitaminosis.

5141 \ 300 \ 2

# R

(2044)

BDS III Prof.

T

Roll No.

# 5141

# B.D.S. Examination, April-2004

Paper/

(BDS-07

GENERAL MEDICINES Studies

LMaximun

Time : Three Hours ]

Note : Attempt all questions: Use separate copy for Part-I & Part-II.

# <u>Part - I</u>

 Discuss the etiology, clinical features and complications of cirrhosis of the liver.

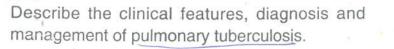

Write short notes on :

- (a) Chronic myeloid leukemia (m
- (b) Acromegaly
  - Beri Beri

5141/220/2

(c)

2)

8

8

3

3

### Part - II

 Describe the etiology, clinical features, diagnosis and management of bacterial meningitis.
 Discuss the clinical features, diagnosis and management of iron deficiency anaemia.
 Write short notes on –

 (a) Haemophilia
 (b) Scurvy
 (c) Dengue Haemorrhagic Fever.

### 2

8

8

3

3

Full Set 1-11 Roll No. ..... For office ase (2043)

BDS III Prof.

1119

# 5141

B. D. S. Examination, April 2003

GENERAL MEDICINE

Paper I L + N - + R 1

Maximum Marks : 50

8

Time : Three Hours]

Note: Attempt all questions. Use separate copy for Part I and Part II.

(BD\$-07)

### Part I

1. Discuss etiopathogenesis of rheumatic heart disease. Describe the clinical features. 8

2. Describe the clinical features, complications and management of acute glomerulo-nephritis.

# Write short notes on the following :(a) Amoebiasis(b) Bell's Palsy(c) Pneumonia3

(2)

### Part II

What are the causes of spleenomegaly ? How will you investigate a case of chronic myeloid leukaemia. Mention the drugs used for its management. 8

- 2. Describe the clinical features, complications and management of acute viral hepatitis. 8
- 3. Write short notes on the following :
  - (a) Acute left ventricular failure
  - (b) Beri beri

.3.

3/

(c) Measels.

### 5141-2-200

3

C V Roll No. ..

2061)

BDS III Prof.

2

# 5141

B. D. S. Examination, June 2001,

GENERAL, MEDICINE

Paper I

### (BDS-07)

Time : Three Hours]

1.1

[Maximum Marks : 50

4

Note: Attempt all questions. Use separate copy for Part I and Part II.

# Part I

Discuss the clinical features, diagnosis and complications of megaloblastic anaemia. 8

2. Discuss the pathogenesis, complications and management of status asthinaticus. 8

Alexandrean , escale the order a

3

3

3

5141-2-100

C.

# (2)

Write short notes on :
(a) Liver function tests
(b) Cyanosis
(c) Anaphylactic shock.

### Part II

4.

0.

111

Discuss the clinical features, complications and management of enteric fever 8

Describe the etiology, clinical features and management of hypothyroidism.

Write short notes on :
(a) Creatinine clearance test
(b) Osteomalacia
(c) Trigeminal neuralgia.

management of nephrotic syndrome. Describe the etiology, clinical features and 10

2

Describe the clinical features, diagnosis and management of subacute bacterial endocarditis. 10 Part I

-

Note: Attempt three questions from Part I and two questions from Part II. Total Five questions are to he attempted. All questions carry equal marks.

Time : Three Hours] [Maximum Marks : 50

(BDS-07)

Paper I

14

GENERAL MEDICINE

B. D. S. Examination, Nov. 2000

5141

R

LIBRARY

etor Derical Studies of

(2110)

A Nert

Roll No. ..

Thazzabad

BDS III Prof.

| (P) / L                | 2 2                                                                              |                        |                                                      |  |  |
|------------------------|----------------------------------------------------------------------------------|------------------------|------------------------------------------------------|--|--|
| Bornah a               | 20<br>1)<br>2                                                                    |                        |                                                      |  |  |
| Write short notes on : | <ul> <li>(a) Iron metabolism</li> <li>(b) Diabetic ketoacidosis, 2011</li> </ul> | Write short notes on : | (a) -, Bilirubin n etabolism<br>(b) Human inst lins. |  |  |
| 6                      |                                                                                  | 10.                    |                                                      |  |  |
|                        |                                                                                  |                        |                                                      |  |  |
|                        |                                                                                  |                        |                                                      |  |  |

10

Discuss the etiology, clinical features and management

5

of community acquired pneumonia.

10 Discuss the complications of cirrhosis of the liver 10 and the management of upper gastrointestinal Describe the clinical features, diagnosis and management of idiopathic thrombocytopenic 10 Discuss the clinical features and diagnosis of Hepatitis B virus infection of the liver. (a) Complications of enteric fever Diagnosis of HIV infection Part II Write short notes on : Write short notes on : Anaphylaxis. 「「「「「「」」」 purpura (ITP). Digitalis. bleeding. - F. 4. 2's (q) (q) (a)

2.

5141

ø

5141-3-100